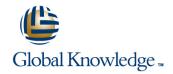

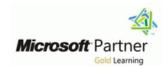

# **IT Service Management with System Center Service Manager**

Varighed: 5 Days Kursus Kode: M10965

### Beskrivelse:

This five-day course will provide students with the key knowledge required to deploy and configure System Center 2016 Service Manager. Using hands-on labs, students will learn the following:

Where Service Manager sits within the System Center 2016 product.

What business and technical needs Service Manager is designed to meet.

How Service Manager aligns itself to ITIL and MOF.

How to architect and implement a System Center 2016 Service Manager deployment.

How to upgrade an existing Service Manager 2012 R2 environment to System Center 2016.

How to customize System Center 2016 Service Manager to be in line with corporate standards.

How to configure Incident and Problem Management.

How to configure Activity, Change and Release Management. How to configure Service Requests.

How to configure Service Level Management.

How to customize the Self-Service Portal.

How to configure Reporting and Analysis.

How to troubleshoot Service Manager and perform disaster recovery.

How to create customized Service Manager forms.

# Målgruppe:

This course is intended for cloud and datacenter administrators who are new to System Center 2016 Service Manager and are responsible for deploying, configuring and operating it in their cloud or datacenter. This course is also intended for Cloud and datacenter administrators who are already familiar with Service Manager and want to upgrade their skills to include the new features found in System Center 2016 Service Manager.

### Agenda:

- After completing this course, students will be able to:
- Describe Service Manager 2016.
- Upgrade to Service Manager 2016.
- Install Service Manager 2016.
- Describe Service Manager usage cases.
- Configure base settings in Service Manager 2016.
- Configure Incident and Problem Management.
- Configure Activity, Change, and Release Management.

- Configure and Manage Service Requests.
- Automate business processes with Service Manager and Orchestrator.
- Configure Service Level Management.
- Customize the Self-Service Portal.
- Use Reports and Analyze Data in Service Manager.
- Perform advanced troubleshooting and disaster recovery in Service Manager.
- Customize Service Manager Forms.

# Forudsætninger:

- Working knowledge of Windows Server 2012 R2 and Windows
- Working knowledge of SQL Server 2012 and SQL Server 2014.
- An understanding of the IT management processes that are included with ITIL and MOF. .

#### Indhold:

After completing this module, students will be

- Describe the business drivers behind IT Service Management.
- Describe, at a high-level, System Center 2016.
- Describe, at a high level, System Center 2016 Service Manager.
- Describe how Service Manager adopts best practices found in ITIL and MOF. Module 2: Installing System Center 2016 Service ManagerIn this module, you will learn about the key components and architecture of Service Manager,
- System Center 2016 Service Manager Architecture and Core Components.
- Hardware, Software and Security Requirements.
- Planning and Sizing a System Center 2016 Service Manager Deployment.
- Installing System Center 2016 Service Manager.
- Installing and Configuring the Service Manager Self-Service Portal.
- Overview of the Service Manager Console.
- Upgrading to System Center 2016 Service Manager.Lab: Installing System Center 2016 Service Manager
- Installing the Service Manager Management Group.
- Installing the Data Warehouse Management Group and register the Service Manager Management Group wit
- Installing the Service Manager Self-Service Portal and confirming a successful installation.
- Customizing the Self-Service Portal.Lab:
   Upgrading to System Center 2016 Service
   Manager
- Backing up the Service Manager 2012 R2 environment.
- Upgrading Service Manager 2012 R2 to System Center 2016 Service Manager.
- Describe System Center 2016 Service
   Manager architecture and core components.
- Describe the Hardware, Software and Security requirements of System Center 2016 Service manager.
- Plan and size a System Center 2016 deployment.
- Install System Center 2016 Service Manager.
- Install and configure the Service Manager Self-Service Portal.
- Use the Service Manager Console to confirm a successful deployment.
- Upgrade Service Manager 2012 R2 to System Center 2016 Service Manager.Module 3: Key Concepts and FeaturesIn this module, you will learn many of the key features and concepts that will help you understand how to configure
- Overview of Management Packs.

After completing this module, students will be able to:

- Describe the business drivers behind IT Service Management.
- Describe, at a high-level, System Center 2016.
- Describe, at a high level, System Center 2016 Service Manager.
- Describe how Service Manager adopts best practices found in ITIL and MOF.Module 2: Installing System Center 2016 Service ManagerIn this module, you will learn about the key components and architecture of Service Manager,
- System Center 2016 Service Manager Architecture and Core Components.
- Hardware, Software and Security Requirements.
- Planning and Sizing a System Center 2016 Service Manager Deployment.
- Installing System Center 2016 Service Manager.
- Installing and Configuring the Service Manager Self-Service Portal.
- Overview of the Service Manager Console.
- Upgrading to System Center 2016
   Service Manager.Lab: Installing System
   Center 2016 Service Manager
- Installing the Service Manager Management Group.
- Installing the Data Warehouse
   Management Group and register the
   Service Manager Management Group wit
- Installing the Service Manager Self-Service Portal and confirming a successful installation.
- Customizing the Self-Service Portal.Lab : Upgrading to System Center 2016 Service Manager
- Backing up the Service Manager 2012 R2 environment.
- Upgrading Service Manager 2012 R2 to System Center 2016 Service Manager.
- Describe System Center 2016 Service Manager architecture and core components.
- Describe the Hardware, Software and Security requirements of System Center 2016 Service manager.
- Plan and size a System Center 2016 deployment.
- Install System Center 2016 Service Manager.
- Install and configure the Service Manager Self-Service Portal.
- Use the Service Manager Console to confirm a successful deployment.
- Upgrade Service Manager 2012 R2 to System Center 2016 Service Manager.Module 3: Key Concepts and FeaturesIn this module, you will learn many of the key features and concepts

- Describe the business drivers behind IT Service Management.
- Describe, at a high-level, System Center 2016.
- Describe, at a high level, System Center 2016 Service Manager.
- Describe how Service Manager adopts best practices found in ITIL and MOF.Module 2: Installing System Center 2016 Service ManagerIn this module, you will learn about the key components and architecture of Service Manager,
- System Center 2016 Service Manager Architecture and Core Components.
- Hardware, Software and Security Requirements.
- Planning and Sizing a System Center 2016 Service Manager Deployment.
- Installing System Center 2016 Service Manager.
- Installing and Configuring the Service Manager Self-Service Portal.
- Overview of the Service Manager Console.
- Upgrading to System Center 2016 Service Manager.Lab: Installing System Center 2016 Service Manager
- Installing the Service Manager Management Group.
- Installing the Data Warehouse
   Management Group and register the
   Service Manager Management Group wit
- Installing the Service Manager Self-Service Portal and confirming a successful installation.
- Customizing the Self-Service Portal.Lab:
   Upgrading to System Center 2016 Service
   Manager
- Backing up the Service Manager 2012 R2 environment.
- Upgrading Service Manager 2012 R2 to System Center 2016 Service Manager.
- Describe System Center 2016 Service Manager architecture and core components.
- Describe the Hardware, Software and Security requirements of System Center 2016 Service manager.
- Plan and size a System Center 2016 deployment.
- Install System Center 2016 Service Manager.
- Install and configure the Service Manager Self-Service Portal.
- Use the Service Manager Console to confirm a successful deployment.
- Upgrade Service Manager 2012 R2 to System Center 2016 Service Manager.Module 3: Key Concepts and FeaturesIn this module, you will learn many of the key features and concepts that will help you understand how to

- Overview of the Service Manager CMDB.
- Managing Activities.
- Managing Workflows.
- Managing Templates.
- Security and User Roles.Lab: Configuring Service Manager for StockTrader and DinnerNow
- Create a Management Pack, Work Item Templates and Configuration Items for DinnerNow.
- Create a Management Pack, Work Item Templates and Configuration Items for StockTrader.
- Understand Management Packs.
- Describe the Service Manager CMDB.
- Manage Activities.
- Manage Workflows.
- Manage Templates.
- Manage Security and User Roles.Module 4: Configuring Service Manager for Your EnvironmentIn this module, you will learn some of the key configuration tasks that should be performed in Service Manager in order to customiz
- System Center 2016 Service Manager Initial Configuration.
- Configuring Business Services.
- Configuring Access for your Support Teams.
- Configuring Notifications.Lab : Configuring Service Manager For Your Environment
- Configuring Service Manager Settings.
- Configuring Business Services.
- Provisioning access for the DinnerNow and StockTrader support teams.
- Configuring Notifications.
- Perform initial configuration tasks in Service Manager.
- Configure Business Services.
- Configure Access for your support teams.
- Configure Notifications. Module 5: Populating the Service Manager CMDB using Connectors Connectors in Service Manager provide a key function in populating the Service Manager CMDB. For example, the Operations Manager CI Co
- Integrating Service Manager with Active Directory and other System Center Components.
- Integrating Service Manager with Exchange.Lab: Configuring Connectors in Service Manager
- Configure System Center Connectors.
- Configure the Exchange Connector.After completing this module, students will be able to:
- Configure the Active Directory and System Center Connectors in Service Manager.
- Install and configure the Exchange Connector in Service Manager.Module 6: Managing Incidents and ProblemsIn this module, you will learn how to differentiate an issue that occurs in the IT environment between an incident
- The Definition of an Incident and a Problem.
- Managing Incidents.
- Managing Problems.

- that will help you understand how to configure
- Overview of Management Packs.
- Overview of the Service Manager CMDB.
- Managing Activities.
- Managing Workflows.
- Managing Templates.
- Security and User Roles.Lab: Configuring Service Manager for StockTrader and DinnerNow
- Create a Management Pack, Work Item Templates and Configuration Items for DinnerNow.
- Create a Management Pack, Work Item Templates and Configuration Items for StockTrader.
- Understand Management Packs.
- Describe the Service Manager CMDB.
- Manage Activities.
- Manage Workflows.
- Manage Templates.
- Manage Security and User Roles.Module 4: Configuring Service Manager for Your EnvironmentIn this module, you will learn some of the key configuration tasks that should be performed in Service Manager in order to customiz
- System Center 2016 Service Manager Initial Configuration.
- Configuring Business Services.
- Configuring Access for your Support Teams.
- Configuring Notifications.Lab : Configuring Service Manager For Your Environment
- Configuring Service Manager Settings.
- Configuring Business Services.
- Provisioning access for the DinnerNow and StockTrader support teams.
- Configuring Notifications.
- Perform initial configuration tasks in Service Manager.
- Configure Business Services.
- Configure Access for your support teams.
- Configure Notifications. Module 5: Populating the Service Manager CMDB using ConnectorsConnectors in Service Manager provide a key function in populating the Service Manager CMDB. For example, the Operations Manager CI Co
- Integrating Service Manager with Active Directory and other System Center Components.
- Integrating Service Manager with Exchange.Lab: Configuring Connectors in Service Manager
- Configure System Center Connectors.
- Configure the Exchange Connector. After completing this module, students will be able to:
- Configure the Active Directory and System Center Connectors in Service Manager.
- Install and configure the Exchange Connector in Service Manager.Module 6:

- configure
- Overview of Management Packs.
- Overview of the Service Manager CMDB.
- Managing Activities.
- Managing Workflows.
- Managing Templates.
- Security and User Roles.Lab: Configuring Service Manager for StockTrader and DinnerNow
- Create a Management Pack, Work Item Templates and Configuration Items for DinnerNow.
- Create a Management Pack, Work Item Templates and Configuration Items for StockTrader.
- Understand Management Packs.
- Describe the Service Manager CMDB.
- Manage Activities.
- Manage Workflows.
- Manage Templates.
- Manage Security and User Roles. Module 4: Configuring Service Manager for Your EnvironmentIn this module, you will learn some of the key configuration tasks that should be performed in Service Manager in order to customiz
- System Center 2016 Service Manager Initial Configuration.
- Configuring Business Services.
- Configuring Access for your Support Teams.
- Configuring Notifications.Lab : Configuring Service Manager For Your Environment
- Configuring Service Manager Settings.
- Configuring Business Services.
- Provisioning access for the DinnerNow and StockTrader support teams.
- Configuring Notifications.
- Perform initial configuration tasks in Service Manager.
- Configure Business Services.
- Configure Access for your support teams.
- Configure Notifications.Module 5:
  Populating the Service Manager CMDB
  using ConnectorsConnectors in Service
  Manager provide a key function in
  populating the Service Manager CMDB.
  For example, the Operations Manager CI
  Co
- Integrating Service Manager with Active Directory and other System Center Components.
- Integrating Service Manager with Exchange.Lab: Configuring Connectors in Service Manager
- Configure System Center Connectors.
- Configure the Exchange Connector. After completing this module, students will be able to:
- Configure the Active Directory and System Center Connectors in Service Manager.
- Install and configure the Exchange Connector in Service Manager.Module 6: Managing Incidents and ProblemsIn this module, you will learn how to differentiate an issue that occurs in the IT environment

- Using Queues and Views with Incidents and Problems.Lab : Configuring Incident and Problem Management
- Create an Incident using the Service Manager console.
- Using Incident Templates.
- Configuring an Incident Event Workflow to automatically update an Incident.
- Group Incidents and create a Problem Record.
- Creating Queues and Views to Filter Incidents
- Describe the definition of an Incident and a Problem.
- Manage incidents.
- Manage problems.
- Use queues and views with incidents and problems. Module 7: Managing Changes and ReleasesIn this module, you will learn how Service Manager manages changes in the IT environment by using Change Requests. This includes cre
- Managing Change Requests.
- Managing Release Records.Lab: Configuring Change and Release Management
- Create a Change Request with Review and Dependent Activities.
- Create a Release Record to manage changes.
- Configuring a Release Record Workflow Rule for Notification.
- Manage Change Requests in Service Manager.
- Manage Release Records in Service Manager.Module 8: Configuring and Managing the Service CatalogIn this module, you will learn all aspects of Service Request fulfillment within Service Manager with the exception of Servi
- The Service Catalog, Request Offerings and Service Offerings.
- Managing Service Requests and Catalog Groups.
- The Self-Service Portal.Lab : Configuring Service Requests
- Create the Contoso Request Offering.
- Test the Contoso Request Offering.
- Create the StockTrader Request Offering.
- Test the StockTrader Request Offering.
- Describe the Service Catalog, Request Offerings and Service Offerings.
- Manage Service Requests and Catalog
   Groups
- Use the Self-Service Portal.Module 9: Automating Business Processes with OrchestratorIn this module, you will learn how Orchestrator and Service Manager can be used to automate business processes.Lessons
- Overview of Orchestrator.
- Configuring Runbooks in Orchestrator.
- Configuring Integration between Orchestrator and Service Manager.
- Creating a Request Offering in Service Manager to Initiate a Runbook in

- Managing Incidents and ProblemsIn this module, you will learn how to differentiate an issue that occurs in the IT environment between an incident
- The Definition of an Incident and a Problem.
- Managing Incidents.
- Managing Problems.
- Using Queues and Views with Incidents and Problems.Lab: Configuring Incident and Problem Management
- Create an Incident using the Service Manager console.
- Using Incident Templates.
- Configuring an Incident Event Workflow to automatically update an Incident.
- Group Incidents and create a Problem Record.
- Creating Queues and Views to Filter Incidents.
- Describe the definition of an Incident and a Problem.
- Manage incidents.
- Manage problems.
- Use queues and views with incidents and problems. Module 7: Managing Changes and ReleasesIn this module, you will learn how Service Manager manages changes in the IT environment by using Change Requests. This includes cre
- Managing Change Requests.
- Managing Release Records.Lab: Configuring Change and Release Management
- Create a Change Request with Review and Dependent Activities.
- Create a Release Record to manage changes.
- Configuring a Release Record Workflow Rule for Notification.
- Manage Change Requests in Service Manager.
- Manage Release Records in Service Manager.Module 8: Configuring and Managing the Service CatalogIn this module, you will learn all aspects of Service Request fulfillment within Service Manager with the exception of Servi
- The Service Catalog, Request Offerings and Service Offerings.
- Managing Service Requests and Catalog Groups.
- The Self-Service Portal.Lab : Configuring Service Requests
- Create the Contoso Request Offering.
- Test the Contoso Request Offering.
- Create the StockTrader Request Offering.
- Test the StockTrader Request Offering.
- Describe the Service Catalog, Request Offerings and Service Offerings.
- Manage Service Requests and Catalog Groups.
- Use the Self-Service Portal.Module 9: Automating Business Processes with OrchestratorIn this module, you will learn

- between an incident
- The Definition of an Incident and a Problem.
- Managing Incidents.
- Managing Problems.
- Using Queues and Views with Incidents and Problems.Lab: Configuring Incident and Problem Management
- Create an Incident using the Service Manager console.
- Using Incident Templates.
- Configuring an Incident Event Workflow to automatically update an Incident.
- Group Incidents and create a Problem Record.
- Creating Queues and Views to Filter Incidents.
- Describe the definition of an Incident and a Problem.
- Manage incidents.
- Manage problems.
- Use queues and views with incidents and problems. Module 7: Managing Changes and ReleasesIn this module, you will learn how Service Manager manages changes in the IT environment by using Change Requests. This includes cre
- Managing Change Requests.
- Managing Release Records.Lab: Configuring Change and Release Management
- Create a Change Request with Review and Dependent Activities.
- Create a Release Record to manage changes.
- Configuring a Release Record Workflow Rule for Notification.
- Manage Change Requests in Service Manager.
- Manage Release Records in Service Manager.Module 8: Configuring and Managing the Service CatalogIn this module, you will learn all aspects of Service Request fulfillment within Service Manager with the exception of Servi
- The Service Catalog, Request Offerings and Service Offerings.
- Managing Service Requests and Catalog Groups.
- The Self-Service Portal.Lab : Configuring Service Requests
- Create the Contoso Request Offering.
- Test the Contoso Request Offering.
- Create the StockTrader Request Offering.
- Test the StockTrader Request Offering.
- Describe the Service Catalog, Request Offerings and Service Offerings.
- Manage Service Requests and Catalog Groups.
- Use the Self-Service Portal.Module 9: Automating Business Processes with OrchestratorIn this module, you will learn how Orchestrator and Service Manager can be used to automate business processes.Lessons
- Overview of Orchestrator.

- Orchestrator.Lab : Automating IT Processes in Service Manager
- Automating a Request Offering for Contoso.
- Automating a Service Request for StockTrader.
- Describe Orchestrator including its key features and components.
- Configure Runbooks in Orchestrator.
- Configure integration between Orchestrator and Service Manager.
- Create a Request Offering in Service Manager that initiates a Runbook in Service Manager.Module 10: Configuring Service Level ManagementIn this module, you will learn how Service Level Management is implemented in Servic
- Configuring Service Level Management.
- Viewing Service Level Agreement (SLA)
   Information in Service Manager.Lab:
   Configuring Service Level Management
- Create a Service Level Objective for an Incident SLA.
- Create a Service Level Objective for a Service Request SLA.
- Configure SLA Notifications.
- Configure Service Level Management.
- View SLA information in Service Manager.Module 11: Using Reports and Analyzing Data in Service ManagerIn this module, you will learn how to run reports in Service Manager, including how to manage and maintain the data wa
- Running Reports in System Center 2016 Service Manager.
- Configuring and Running Data Warehouse Jobs.
- Troubleshooting Failed Data Warehouse Jobs.
- Data Warehouse Cubes. Lab: Configuring Reports and Analyzing Service Manager Data
- Configuring, Running, and Exporting Reports.
- Creating a Custom Report.
- Configuring Data Warehouse Job Schedules.
- Viewing the Status of Data Warehouse
- Managing the Analysis Library.
- Analyzing Cube Data.
- Describe how to run reports in Service Manager.
- Describe how to configure and run data warehouse jobs.
- Describe how to troubleshoot data warehouse jobs.
- Describe the data warehouse cubes in Service Manager.Module 12: Advanced Troubleshooting and Disaster RecoveryIn this module, you will learn some of the advanced troubleshooting techniques used to resolve problems in Ser
- Performing Advanced Troubleshooting in Service Manager.
- Performing Disaster Recovery in Service Manager.Lab : Performing Disaster

- how Orchestrator and Service Manager can be used to automate business processes.Lessons
- Overview of Orchestrator.
- Configuring Runbooks in Orchestrator.
- Configuring Integration between Orchestrator and Service Manager.
- Creating a Request Offering in Service Manager to Initiate a Runbook in Orchestrator.Lab: Automating IT Processes in Service Manager
- Automating a Request Offering for Contoso.
- Automating a Service Request for StockTrader.
- Describe Orchestrator including its key features and components.
- Configure Runbooks in Orchestrator.
- Configure integration between
   Orchestrator and Service Manager.
- Create a Request Offering in Service
  Manager that initiates a Runbook in
  Service Manager.Module 10: Configuring
  Service Level ManagementIn this
  module, you will learn how Service Level
  Management is implemented in Servic
- Configuring Service Level Management.
- Viewing Service Level Agreement (SLA)
   Information in Service Manager.Lab:
   Configuring Service Level Management
- Create a Service Level Objective for an Incident SLA.
- Create a Service Level Objective for a Service Request SLA.
- Configure SLA Notifications.
- Configure Service Level Management.
- View SLA information in Service Manager.Module 11: Using Reports and Analyzing Data in Service ManagerIn this module, you will learn how to run reports in Service Manager, including how to manage and maintain the data wa
- Running Reports in System Center 2016
   Service Manager.
- Configuring and Running Data Warehouse Jobs.
- Troubleshooting Failed Data Warehouse Jobs.
- Data Warehouse Cubes.Lab : Configuring Reports and Analyzing Service Manager Data
- Configuring, Running, and Exporting Reports.
- Creating a Custom Report.
- Configuring Data Warehouse Job Schedules.
- Viewing the Status of Data Warehouse Jobs.
- Managing the Analysis Library.
- Analyzing Cube Data.
- Describe how to run reports in Service Manager.
- Describe how to configure and run data warehouse jobs.
- Describe how to troubleshoot data warehouse jobs.

- Configuring Runbooks in Orchestrator.
- Configuring Integration between Orchestrator and Service Manager.
- Creating a Request Offering in Service Manager to Initiate a Runbook in Orchestrator.Lab: Automating IT Processes in Service Manager
- Automating a Request Offering for Contoso.
- Automating a Service Request for StockTrader.
- Describe Orchestrator including its key features and components.
- Configure Runbooks in Orchestrator.
- Configure integration between Orchestrator and Service Manager.
- Create a Request Offering in Service Manager that initiates a Runbook in Service Manager.Module 10: Configuring Service Level ManagementIn this module, you will learn how Service Level Management is implemented in Servic
- Configuring Service Level Management.
- Viewing Service Level Agreement (SLA) Information in Service Manager.Lab: Configuring Service Level Management
- Create a Service Level Objective for an Incident SLA.
- Create a Service Level Objective for a Service Request SLA.
- Configure SLA Notifications.
- Configure Service Level Management.
- View SLA information in Service Manager.Module 11: Using Reports and Analyzing Data in Service ManagerIn this module, you will learn how to run reports in Service Manager, including how to manage and maintain the data wa
- Running Reports in System Center 2016 Service Manager.
- Configuring and Running Data Warehouse Jobs.
- Troubleshooting Failed Data Warehouse Jobs.
- Data Warehouse Cubes.Lab: Configuring Reports and Analyzing Service Manager
- Configuring, Running, and Exporting Reports.
- Creating a Custom Report.
- Configuring Data Warehouse Job Schedules.
- Viewing the Status of Data Warehouse
- Managing the Analysis Library.
- Analyzing Cube Data.
- Describe how to run reports in Service Manager.
- Describe how to configure and run data warehouse jobs.
- Describe how to troubleshoot data warehouse jobs.
- Describe the data warehouse cubes in Service Manager.Module 12: Advanced Troubleshooting and Disaster RecoveryIn this module, you will learn some of the

- Recovery in Service Manager
- Recovering from a failed Service Manager Management Server.
- Recovering from a failed Service Manager
   Data Warehouse Management Server.
- Recovering from a failed Service Manager database.
- Perform advanced troubleshooting in Service Manager.
- Perform disaster recovery in Service
  Manager.Module 13: Creating Forms and
  Items in Service Manager Using the Service
  Manager Authoring Toolln this final module,
  you will learn how to use the Service
  Manager Authoring To
- Key Concepts in Creating and Customizing Forms in the Service Manager Authoring Tool
- Creating New and Customized Forms by Using the Service Manager Authoring Tool.Lab: Creating Customized Forms by Using the Authoring Tool
- Extending the Incident Class.
- Customizing the Default Incident Form.
- Seal the Management Pack.
- Import the Management Pack and use the updated Incident form.
- Describe the key concepts in creating customized forms in Service Manager.
- Create a customized form using the Authoring Tool.

- Describe the business drivers behind IT Service Management.
- Describe, at a high-level, System Center 2016.
- Describe, at a high level, System Center 2016 Service Manager.
- Describe how Service Manager adopts best practices found in ITIL and MOF. Module 2: Installing System Center 2016 Service ManagerIn this module, you will learn about the key components and architecture of Service Manager,
- System Center 2016 Service Manager Architecture and Core Components.
- Hardware, Software and Security Requirements.
- Planning and Sizing a System Center 2016
   Service Manager Deployment.
- Installing System Center 2016 Service Manager.
- Installing and Configuring the Service Manager Self-Service Portal.
- Overview of the Service Manager Console.
- Upgrading to System Center 2016 Service Manager.Lab: Installing System Center 2016 Service Manager
- Installing the Service Manager Management Group.
- Installing the Data Warehouse Management Group and register the Service Manager Management Group wit

- Describe the data warehouse cubes in Service Manager.Module 12: Advanced Troubleshooting and Disaster RecoveryIn this module, you will learn some of the advanced troubleshooting techniques used to resolve problems in Ser
- Performing Advanced Troubleshooting in Service Manager.
- Performing Disaster Recovery in Service Manager.Lab: Performing Disaster Recovery in Service Manager
- Recovering from a failed Service Manager Management Server.
- Recovering from a failed Service
   Manager Data Warehouse Management
   Server.
- Recovering from a failed Service Manager database.
- Perform advanced troubleshooting in Service Manager.
- Perform disaster recovery in Service
  Manager.Module 13: Creating Forms and
  Items in Service Manager Using the
  Service Manager Authoring ToolIn this
  final module, you will learn how to use the
  Service Manager Authoring To
- Key Concepts in Creating and Customizing Forms in the Service Manager Authoring Tool.
- Creating New and Customized Forms by Using the Service Manager Authoring Tool.Lab: Creating Customized Forms by Using the Authoring Tool
- Extending the Incident Class.
- Customizing the Default Incident Form.
- Seal the Management Pack.
- Import the Management Pack and use the updated Incident form.
- Describe the key concepts in creating customized forms in Service Manager.
- Create a customized form using the Authoring Tool.

After completing this module, students will be able to:

- Describe the business drivers behind IT Service Management.
- Describe, at a high-level, System Center 2016
- Describe, at a high level, System Center 2016 Service Manager.
- Describe how Service Manager adopts best practices found in ITIL and MOF.Module 2: Installing System Center 2016 Service ManagerIn this module, you will learn about the key components and architecture of Service Manager,
- System Center 2016 Service Manager Architecture and Core Components.
- Hardware, Software and Security Requirements.
- Planning and Sizing a System Center 2016 Service Manager Deployment.
- Installing System Center 2016 Service Manager.

- advanced troubleshooting techniques used to resolve problems in Ser
- Performing Advanced Troubleshooting in Service Manager.
- Performing Disaster Recovery in Service Manager.Lab: Performing Disaster Recovery in Service Manager
- Recovering from a failed Service Manager Management Server.
- Recovering from a failed Service Manager Data Warehouse Management Server.
- Recovering from a failed Service Manager database.
- Perform advanced troubleshooting in Service Manager.
- Perform disaster recovery in Service
  Manager.Module 13: Creating Forms and
  Items in Service Manager Using the
  Service Manager Authoring ToolIn this final
  module, you will learn how to use the
  Service Manager Authoring To
- Key Concepts in Creating and Customizing Forms in the Service Manager Authoring Tool.
- Creating New and Customized Forms by Using the Service Manager Authoring Tool.Lab: Creating Customized Forms by Using the Authoring Tool
- Extending the Incident Class.
- Customizing the Default Incident Form.
- Seal the Management Pack.
- Import the Management Pack and use the updated Incident form.
- Describe the key concepts in creating customized forms in Service Manager.
- Create a customized form using the Authoring Tool.

- Describe the business drivers behind IT Service Management.
- Describe, at a high-level, System Center 2016.
- Describe, at a high level, System Center 2016 Service Manager.
- Describe how Service Manager adopts best practices found in ITIL and MOF.Module 2: Installing System Center 2016 Service ManagerIn this module, you will learn about the key components and architecture of Service Manager,
- System Center 2016 Service Manager Architecture and Core Components.
- Hardware, Software and Security Requirements.
- Planning and Sizing a System Center 2016
   Service Manager Deployment.
- Installing System Center 2016 Service Manager.
- Installing and Configuring the Service Manager Self-Service Portal.
- Overview of the Service Manager Console.
- Upgrading to System Center 2016 Service Manager.Lab : Installing System Center

- Installing the Service Manager Self-Service Portal and confirming a successful installation.
- Customizing the Self-Service Portal. Lab:
   Upgrading to System Center 2016 Service
   Manager
- Backing up the Service Manager 2012 R2 environment.
- Upgrading Service Manager 2012 R2 to System Center 2016 Service Manager.
- Describe System Center 2016 Service
   Manager architecture and core components.
- Describe the Hardware, Software and Security requirements of System Center 2016 Service manager.
- Plan and size a System Center 2016 deployment.
- Install System Center 2016 Service Manager.
- Install and configure the Service Manager Self-Service Portal.
- Use the Service Manager Console to confirm a successful deployment.
- Upgrade Service Manager 2012 R2 to System Center 2016 Service Manager.Module 3: Key Concepts and FeaturesIn this module, you will learn many of the key features and concepts that will help you understand how to configure
- Overview of Management Packs.
- Overview of the Service Manager CMDB.
- Managing Activities.
- Managing Workflows.
- Managing Templates.
- Security and User Roles.Lab: Configuring Service Manager for StockTrader and DinnerNow
- Create a Management Pack, Work Item Templates and Configuration Items for DinnerNow.
- Create a Management Pack, Work Item Templates and Configuration Items for StockTrader.
- Understand Management Packs.
- Describe the Service Manager CMDB.
- Manage Activities.
- Manage Workflows.
- Manage Templates.
- Manage Security and User Roles. Module 4: Configuring Service Manager for Your EnvironmentIn this module, you will learn some of the key configuration tasks that should be performed in Service Manager in order to customiz
- System Center 2016 Service Manager Initial Configuration.
- Configuring Business Services.
- Configuring Access for your Support Teams.
- Configuring Notifications.Lab : Configuring Service Manager For Your Environment
- Configuring Service Manager Settings.
- Configuring Business Services.
- Provisioning access for the DinnerNow and StockTrader support teams.
- Configuring Notifications.
- Perform initial configuration tasks in Service

- Installing and Configuring the Service Manager Self-Service Portal.
- Overview of the Service Manager Console.
- Upgrading to System Center 2016
   Service Manager.Lab: Installing System
   Center 2016 Service Manager
- Installing the Service Manager Management Group.
- Installing the Data Warehouse
   Management Group and register the
   Service Manager Management Group wit
- Installing the Service Manager Self-Service Portal and confirming a successful installation.
- Customizing the Self-Service Portal.Lab:
   Upgrading to System Center 2016
   Service Manager
- Backing up the Service Manager 2012 R2 environment.
- Upgrading Service Manager 2012 R2 to System Center 2016 Service Manager.
- Describe System Center 2016 Service Manager architecture and core components.
- Describe the Hardware, Software and Security requirements of System Center 2016 Service manager.
- Plan and size a System Center 2016 deployment.
- Install System Center 2016 Service Manager.
- Install and configure the Service Manager Self-Service Portal.
- Use the Service Manager Console to confirm a successful deployment.
- Upgrade Service Manager 2012 R2 to System Center 2016 Service Manager.Module 3: Key Concepts and FeaturesIn this module, you will learn many of the key features and concepts that will help you understand how to configure
- Overview of Management Packs.
- Overview of the Service Manager CMDB.
- Managing Activities.
- Managing Workflows.
- Managing Templates.
- Security and User Roles.Lab:
   Configuring Service Manager for StockTrader and DinnerNow
- Create a Management Pack, Work Item Templates and Configuration Items for DinnerNow.
- Create a Management Pack, Work Item Templates and Configuration Items for StockTrader.
- Understand Management Packs.
- Describe the Service Manager CMDB.
- Manage Activities.
- Manage Workflows.
- Manage Templates.
- Manage Security and User Roles.Module
   4: Configuring Service Manager for Your
   EnvironmentIn this module, you will learn
   some of the key configuration tasks that

- 2016 Service Manager
- Installing the Service Manager Management Group.
- Installing the Data Warehouse
   Management Group and register the
   Service Manager Management Group wit
- Installing the Service Manager Self-Service Portal and confirming a successful installation.
- Customizing the Self-Service Portal. Lab:
   Upgrading to System Center 2016 Service
   Manager
- Backing up the Service Manager 2012 R2 environment.
- Upgrading Service Manager 2012 R2 to System Center 2016 Service Manager.
- Describe System Center 2016 Service Manager architecture and core components.
- Describe the Hardware, Software and Security requirements of System Center 2016 Service manager.
- Plan and size a System Center 2016 deployment.
- Install System Center 2016 Service Manager.
- Install and configure the Service Manager Self-Service Portal.
- Use the Service Manager Console to confirm a successful deployment.
- Upgrade Service Manager 2012 R2 to System Center 2016 Service Manager.Module 3: Key Concepts and FeaturesIn this module, you will learn many of the key features and concepts that will help you understand how to configure
- Overview of Management Packs.
- Overview of the Service Manager CMDB.
- Managing Activities.
- Managing Workflows.
- Managing Templates.
- Security and User Roles.Lab: Configuring Service Manager for StockTrader and DinnerNow
- Create a Management Pack, Work Item Templates and Configuration Items for Disport New
- Create a Management Pack, Work Item Templates and Configuration Items for StockTrader.
- Understand Management Packs.
- Describe the Service Manager CMDB.
- Manage Activities.
- Manage Workflows.
- Manage Templates.
- Manage Security and User Roles.Module 4: Configuring Service Manager for Your EnvironmentIn this module, you will learn some of the key configuration tasks that should be performed in Service Manager in order to customiz
- System Center 2016 Service Manager Initial Configuration.
- Configuring Business Services.
- Configuring Access for your Support

- Manager.
- Configure Business Services.
- Configure Access for your support teams.
- Configure Notifications. Module 5: Populating the Service Manager CMDB using ConnectorsConnectors in Service Manager provide a key function in populating the Service Manager CMDB. For example, the Operations Manager CI Co
- Integrating Service Manager with Active Directory and other System Center Components.
- Integrating Service Manager with Exchange.Lab: Configuring Connectors in Service Manager
- Configure System Center Connectors.
- Configure the Exchange Connector.After completing this module, students will be able to:
- Configure the Active Directory and System Center Connectors in Service Manager.
- Install and configure the Exchange Connector in Service Manager.Module 6: Managing Incidents and ProblemsIn this module, you will learn how to differentiate an issue that occurs in the IT environment between an incident
- The Definition of an Incident and a Problem.
- Managing Incidents.
- Managing Problems.
- Using Queues and Views with Incidents and Problems.Lab: Configuring Incident and Problem Management
- Create an Incident using the Service Manager console.
- Using Incident Templates.
- Configuring an Incident Event Workflow to automatically update an Incident.
- Group Incidents and create a Problem Record.
- Creating Queues and Views to Filter Incidents.
- Describe the definition of an Incident and a Problem.
- Manage incidents.
- Manage problems.
- Use queues and views with incidents and problems. Module 7: Managing Changes and ReleasesIn this module, you will learn how Service Manager manages changes in the IT environment by using Change Requests. This includes cre
- Managing Change Requests.
- Managing Release Records.Lab : Configuring Change and Release Management
- Create a Change Request with Review and Dependent Activities.
- Create a Release Record to manage changes.
- Configuring a Release Record Workflow Rule for Notification.
- Manage Change Requests in Service Manager.
- Manage Release Records in Service Manager.Module 8: Configuring and

- should be performed in Service Manager in order to customiz
- System Center 2016 Service Manager Initial Configuration.
- Configuring Business Services.
- Configuring Access for your Support
   Teams
- Configuring Notifications.Lab :
   Configuring Service Manager For Your
   Environment
- Configuring Service Manager Settings.
- Configuring Business Services.
- Provisioning access for the DinnerNow and StockTrader support teams.
- Configuring Notifications.
- Perform initial configuration tasks in Service Manager.
- Configure Business Services.
- Configure Access for your support teams.
- Configure Notifications. Module 5:
  Populating the Service Manager CMDB using ConnectorsConnectors in Service Manager provide a key function in populating the Service Manager CMDB.
  For example, the Operations Manager CI
- Integrating Service Manager with Active Directory and other System Center Components.
- Integrating Service Manager with Exchange.Lab: Configuring Connectors in Service Manager
- Configure System Center Connectors.
- Configure the Exchange Connector. After completing this module, students will be able to:
- Configure the Active Directory and System Center Connectors in Service Manager.
- Install and configure the Exchange Connector in Service Manager. Module 6: Managing Incidents and ProblemsIn this module, you will learn how to differentiate an issue that occurs in the IT environment between an incident
- The Definition of an Incident and a Problem.
- Managing Incidents.
- Managing Problems.
- Using Queues and Views with Incidents and Problems.Lab: Configuring Incident and Problem Management
- Create an Incident using the Service Manager console.
- Using Incident Templates.
- Configuring an Incident Event Workflow to automatically update an Incident.
- Group Incidents and create a Problem Record.
- Creating Queues and Views to Filter Incidents.
- Describe the definition of an Incident and a Problem.
- Manage incidents.
- Manage problems.
- Use queues and views with incidents and

- Teams.
- Configuring Notifications.Lab : Configuring Service Manager For Your Environment
- Configuring Service Manager Settings.
- Configuring Business Services.
- Provisioning access for the DinnerNow and StockTrader support teams.
- Configuring Notifications.
- Perform initial configuration tasks in Service Manager.
- Configure Business Services.
- Configure Access for your support teams.
- Configure Notifications. Module 5: Populating the Service Manager CMDB using ConnectorsConnectors in Service Manager provide a key function in populating the Service Manager CMDB. For example, the Operations Manager CI Co
- Integrating Service Manager with Active Directory and other System Center Components.
- Integrating Service Manager with Exchange.Lab: Configuring Connectors in Service Manager
- Configure System Center Connectors.
- Configure the Exchange Connector. After completing this module, students will be able to:
- Configure the Active Directory and System Center Connectors in Service Manager.
- Install and configure the Exchange Connector in Service Manager.Module 6: Managing Incidents and ProblemsIn this module, you will learn how to differentiate an issue that occurs in the IT environment between an incident
- The Definition of an Incident and a Problem.
- Managing Incidents.
- Managing Problems.
- Using Queues and Views with Incidents and Problems.Lab: Configuring Incident and Problem Management
- Create an Incident using the Service Manager console.
- Using Incident Templates.
- Configuring an Incident Event Workflow to automatically update an Incident.
- Group Incidents and create a Problem Record.
- Creating Queues and Views to Filter Incidents.
- Describe the definition of an Incident and a Problem.
- Manage incidents.
- Manage problems.
- Use queues and views with incidents and problems. Module 7: Managing Changes and ReleasesIn this module, you will learn how Service Manager manages changes in the IT environment by using Change Requests. This includes cre
- Managing Change Requests.
- Managing Release Records.Lab : Configuring Change and Release

- Managing the Service CatalogIn this module, you will learn all aspects of Service Request fulfillment within Service Manager with the exception of Servi
- The Service Catalog, Request Offerings and Service Offerings.
- Managing Service Requests and Catalog Groups.
- The Self-Service Portal.Lab : Configuring Service Requests
- Create the Contoso Request Offering.
- Test the Contoso Request Offering.
- Create the StockTrader Request Offering.
- Test the StockTrader Request Offering.
- Describe the Service Catalog, Request Offerings and Service Offerings.
- Manage Service Requests and Catalog Groups.
- Use the Self-Service Portal.Module 9:
  Automating Business Processes with
  OrchestratorIn this module, you will learn
  how Orchestrator and Service Manager can
  be used to automate business
  processes.Lessons
- Overview of Orchestrator.
- Configuring Runbooks in Orchestrator.
- Configuring Integration between Orchestrator and Service Manager.
- Creating a Request Offering in Service Manager to Initiate a Runbook in Orchestrator.Lab: Automating IT Processes in Service Manager
- Automating a Request Offering for Contoso.
- Automating a Service Request for StockTrader.
- Describe Orchestrator including its key features and components.
- Configure Runbooks in Orchestrator.
- Configure integration between Orchestrator and Service Manager.
- Create a Request Offering in Service Manager that initiates a Runbook in Service Manager.Module 10: Configuring Service Level ManagementIn this module, you will learn how Service Level Management is implemented in Servic
- Configuring Service Level Management.
- Viewing Service Level Agreement (SLA) Information in Service Manager.Lab: Configuring Service Level Management
- Create a Service Level Objective for an Incident SLA.
- Create a Service Level Objective for a Service Request SLA.
- Configure SLA Notifications.
- Configure Service Level Management.
- View SLA information in Service Manager.Module 11: Using Reports and Analyzing Data in Service ManagerIn this module, you will learn how to run reports in Service Manager, including how to manage and maintain the data wa
- Running Reports in System Center 2016 Service Manager.
- Configuring and Running Data Warehouse Jobs.

- problems. Module 7: Managing Changes and ReleasesIn this module, you will learn how Service Manager manages changes in the IT environment by using Change Requests. This includes cre
- Managing Change Requests.
- Managing Release Records.Lab: Configuring Change and Release Management
- Create a Change Request with Review and Dependent Activities.
- Create a Release Record to manage changes.
- Configuring a Release Record Workflow Rule for Notification.
- Manage Change Requests in Service Manager.
- Manage Release Records in Service
  Manager.Module 8: Configuring and
  Managing the Service CatalogIn this
  module, you will learn all aspects of
  Service Request fulfillment within Service
  Manager with the exception of Servi
- The Service Catalog, Request Offerings and Service Offerings.
- Managing Service Requests and Catalog Groups.
- The Self-Service Portal.Lab : Configuring Service Requests
- Create the Contoso Request Offering.
- Test the Contoso Request Offering.
- Create the StockTrader Request Offering.
- Test the StockTrader Request Offering.
- Describe the Service Catalog, Request Offerings and Service Offerings.
- Manage Service Requests and Catalog Groups.
- Use the Self-Service Portal.Module 9: Automating Business Processes with OrchestratorIn this module, you will learn how Orchestrator and Service Manager can be used to automate business processes.Lessons
- Overview of Orchestrator.
- Configuring Runbooks in Orchestrator.
- Configuring Integration between Orchestrator and Service Manager.
- Creating a Request Offering in Service Manager to Initiate a Runbook in Orchestrator.Lab: Automating IT Processes in Service Manager
- Automating a Request Offering for Contoso.
- Automating a Service Request for StockTrader.
- Describe Orchestrator including its key features and components.
- Configure Runbooks in Orchestrator.
- Configure integration between
   Orchestrator and Service Manager.
- Create a Request Offering in Service Manager that initiates a Runbook in Service Manager.Module 10: Configuring Service Level ManagementIn this module, you will learn how Service Level

- Management
- Create a Change Request with Review and Dependent Activities.
- Create a Release Record to manage changes.
- Configuring a Release Record Workflow Rule for Notification.
- Manage Change Requests in Service Manager.
- Manage Release Records in Service Manager.Module 8: Configuring and Managing the Service CatalogIn this module, you will learn all aspects of Service Request fulfillment within Service Manager with the exception of Servi
- The Service Catalog, Request Offerings and Service Offerings.
- Managing Service Requests and Catalog Groups.
- The Self-Service Portal.Lab : Configuring Service Requests
- Create the Contoso Request Offering.
- Test the Contoso Request Offering.
- Create the StockTrader Request Offering.
- Test the StockTrader Request Offering.
- Describe the Service Catalog, Request Offerings and Service Offerings.
- Manage Service Requests and Catalog Groups.
- Use the Self-Service Portal. Module 9: Automating Business Processes with OrchestratorIn this module, you will learn how Orchestrator and Service Manager can be used to automate business processes. Lessons
- Overview of Orchestrator.
- Configuring Runbooks in Orchestrator.
- Configuring Integration between Orchestrator and Service Manager.
- Creating a Request Offering in Service Manager to Initiate a Runbook in Orchestrator.Lab: Automating IT Processes in Service Manager
- Automating a Request Offering for Contoso.
- Automating a Service Request for StockTrader.
- Describe Orchestrator including its key features and components.
- Configure Runbooks in Orchestrator.
- Configure integration between Orchestrator and Service Manager.
- Create a Request Offering in Service Manager that initiates a Runbook in Service Manager.Module 10: Configuring Service Level ManagementIn this module, you will learn how Service Level Management is implemented in Servic
- Configuring Service Level Management.
- Viewing Service Level Agreement (SLA)
   Information in Service Manager.Lab:
   Configuring Service Level Management
- Create a Service Level Objective for an Incident SLA.
- Create a Service Level Objective for a Service Request SLA.

- Troubleshooting Failed Data Warehouse Jobs.
- Data Warehouse Cubes.Lab : Configuring Reports and Analyzing Service Manager Data
- Configuring, Running, and Exporting Reports.
- Creating a Custom Report.
- Configuring Data Warehouse Job Schedules.
- Viewing the Status of Data Warehouse Johs
- Managing the Analysis Library.
- Analyzing Cube Data.
- Describe how to run reports in Service Manager.
- Describe how to configure and run data warehouse jobs.
- Describe how to troubleshoot data warehouse jobs.
- Describe the data warehouse cubes in Service Manager.Module 12: Advanced Troubleshooting and Disaster RecoveryIn this module, you will learn some of the advanced troubleshooting techniques used to resolve problems in Ser
- Performing Advanced Troubleshooting in Service Manager.
- Performing Disaster Recovery in Service Manager.Lab: Performing Disaster Recovery in Service Manager
- Recovering from a failed Service Manager Management Server.
- Recovering from a failed Service Manager
   Data Warehouse Management Server.
- Recovering from a failed Service Manager database.
- Perform advanced troubleshooting in Service Manager.
- Perform disaster recovery in Service
  Manager.Module 13: Creating Forms and
  Items in Service Manager Using the Service
  Manager Authoring Toolln this final module,
  you will learn how to use the Service
  Manager Authoring To
- Key Concepts in Creating and Customizing Forms in the Service Manager Authoring Tool.
- Creating New and Customized Forms by Using the Service Manager Authoring Tool.Lab: Creating Customized Forms by Using the Authoring Tool
- Extending the Incident Class.
- Customizing the Default Incident Form.
- Seal the Management Pack.
- Import the Management Pack and use the updated Incident form.
- Describe the key concepts in creating customized forms in Service Manager.
- Create a customized form using the Authoring Tool.

Describe the business drivers behind IT

- Management is implemented in Servic
- Configuring Service Level Management.
- Viewing Service Level Agreement (SLA) Information in Service Manager.Lab: Configuring Service Level Management
- Create a Service Level Objective for an Incident SLA.
- Create a Service Level Objective for a Service Request SLA.
- Configure SLA Notifications.
- Configure Service Level Management.
- View SLA information in Service Manager.Module 11: Using Reports and Analyzing Data in Service ManagerIn this module, you will learn how to run reports in Service Manager, including how to manage and maintain the data wa
- Running Reports in System Center 2016
   Service Manager.
- Configuring and Running Data Warehouse Jobs.
- Troubleshooting Failed Data Warehouse Jobs.
- Data Warehouse Cubes.Lab:
   Configuring Reports and Analyzing
   Service Manager Data
- Configuring, Running, and Exporting Reports.
- Creating a Custom Report.
- Configuring Data Warehouse Job Schedules.
- Viewing the Status of Data Warehouse Jobs.
- Managing the Analysis Library.
- Analyzing Cube Data.
- Describe how to run reports in Service Manager.
- Describe how to configure and run data warehouse jobs.
- Describe how to troubleshoot data warehouse jobs.
- Describe the data warehouse cubes in Service Manager.Module 12: Advanced Troubleshooting and Disaster RecoveryIn this module, you will learn some of the advanced troubleshooting techniques used to resolve problems in Ser
- Performing Advanced Troubleshooting in Service Manager.
- Performing Disaster Recovery in Service Manager.Lab: Performing Disaster Recovery in Service Manager
- Recovering from a failed Service Manager Management Server.
- Recovering from a failed Service
   Manager Data Warehouse Management
   Server.
- Recovering from a failed Service Manager database.
- Perform advanced troubleshooting in Service Manager.
- Perform disaster recovery in Service Manager.Module 13: Creating Forms and Items in Service Manager Using the Service Manager Authoring ToolIn this final module, you will learn how to use the

- Configure SLA Notifications.
- Configure Service Level Management.
- View SLA information in Service
  Manager.Module 11: Using Reports and
  Analyzing Data in Service ManagerIn this
  module, you will learn how to run reports in
  Service Manager, including how to
  manage and maintain the data wa
- Running Reports in System Center 2016 Service Manager.
- Configuring and Running Data Warehouse Jobs.
- Troubleshooting Failed Data Warehouse Jobs.
- Data Warehouse Cubes.Lab: Configuring Reports and Analyzing Service Manager

  Data
- Configuring, Running, and Exporting Reports.
- Creating a Custom Report.
- Configuring Data Warehouse Job Schedules.
- Viewing the Status of Data Warehouse Jobs.
- Managing the Analysis Library.
- Analyzing Cube Data.
- Describe how to run reports in Service Manager.
- Describe how to configure and run data warehouse jobs.
- Describe how to troubleshoot data warehouse jobs.
- Describe the data warehouse cubes in Service Manager.Module 12: Advanced Troubleshooting and Disaster RecoveryIn this module, you will learn some of the advanced troubleshooting techniques used to resolve problems in Ser
- Performing Advanced Troubleshooting in Service Manager.
- Performing Disaster Recovery in Service Manager.Lab: Performing Disaster Recovery in Service Manager
- Recovering from a failed Service Manager Management Server.
- Recovering from a failed Service Manager Data Warehouse Management Server.
- Recovering from a failed Service Manager database.
- Perform advanced troubleshooting in Service Manager.
- Perform disaster recovery in Service
  Manager.Module 13: Creating Forms and
  Items in Service Manager Using the
  Service Manager Authoring Toolln this final
  module, you will learn how to use the
  Service Manager Authoring To
- Key Concepts in Creating and Customizing Forms in the Service Manager Authoring Tool.
- Creating New and Customized Forms by Using the Service Manager Authoring Tool.Lab: Creating Customized Forms by Using the Authoring Tool
- Extending the Incident Class.
- Customizing the Default Incident Form.

- Service Management.
- Describe, at a high-level, System Center 2016.
- Describe, at a high level, System Center 2016 Service Manager.
- Describe how Service Manager adopts best practices found in ITIL and MOF.Module 2: Installing System Center 2016 Service ManagerIn this module, you will learn about the key components and architecture of Service Manager,
- System Center 2016 Service Manager Architecture and Core Components.
- Hardware, Software and Security Requirements.
- Planning and Sizing a System Center 2016 Service Manager Deployment.
- Installing System Center 2016 Service Manager.
- Installing and Configuring the Service Manager Self-Service Portal.
- Overview of the Service Manager Console.
- Upgrading to System Center 2016 Service Manager.Lab: Installing System Center 2016 Service Manager
- Installing the Service Manager Management Group.
- Installing the Data Warehouse Management Group and register the Service Manager Management Group wit
- Installing the Service Manager Self-Service Portal and confirming a successful installation.
- Customizing the Self-Service Portal. Lab:
   Upgrading to System Center 2016 Service
   Manager
- Backing up the Service Manager 2012 R2 environment.
- Upgrading Service Manager 2012 R2 to System Center 2016 Service Manager.
- Describe System Center 2016 Service
   Manager architecture and core components.
- Describe the Hardware, Software and Security requirements of System Center 2016 Service manager.
- Plan and size a System Center 2016 deployment.
- Install System Center 2016 Service Manager.
- Install and configure the Service Manager Self-Service Portal.
- Use the Service Manager Console to confirm a successful deployment.
- Upgrade Service Manager 2012 R2 to System Center 2016 Service Manager.Module 3: Key Concepts and FeaturesIn this module, you will learn many of the key features and concepts that will help you understand how to configure
- Overview of Management Packs.
- Overview of the Service Manager CMDB.
- Managing Activities.
- Managing Workflows.
- Managing Templates.
- Security and User Roles.Lab : Configuring Service Manager for StockTrader and

- Service Manager Authoring To
- Key Concepts in Creating and Customizing Forms in the Service Manager Authoring Tool.
- Creating New and Customized Forms by Using the Service Manager Authoring Tool.Lab: Creating Customized Forms by Using the Authoring Tool
- Extending the Incident Class.
- Customizing the Default Incident Form.
- Seal the Management Pack.
- Import the Management Pack and use the updated Incident form.
- Describe the key concepts in creating customized forms in Service Manager.
- Create a customized form using the Authoring Tool.

- Describe the business drivers behind IT Service Management.
- Describe, at a high-level, System Center 2016.
- Describe, at a high level, System Center 2016 Service Manager.
- Describe how Service Manager adopts best practices found in ITIL and MOF.Module 2: Installing System Center 2016 Service ManagerIn this module, you will learn about the key components and architecture of Service Manager,
- System Center 2016 Service Manager Architecture and Core Components.
- Hardware, Software and Security Requirements.
- Planning and Sizing a System Center 2016 Service Manager Deployment.
- Installing System Center 2016 Service Manager.
- Installing and Configuring the Service Manager Self-Service Portal.
- Overview of the Service Manager Console.
- Upgrading to System Center 2016
   Service Manager.Lab: Installing System
   Center 2016 Service Manager
- Installing the Service Manager Management Group.
- Installing the Data Warehouse
   Management Group and register the
   Service Manager Management Group wit
- Installing the Service Manager Self-Service Portal and confirming a successful installation.
- Customizing the Self-Service Portal. Lab:
   Upgrading to System Center 2016
   Service Manager
- Backing up the Service Manager 2012 R2 environment.
- Upgrading Service Manager 2012 R2 to System Center 2016 Service Manager.
- Describe System Center 2016 Service Manager architecture and core components.

- Seal the Management Pack.
- Import the Management Pack and use the updated Incident form.
- Describe the key concepts in creating customized forms in Service Manager.
- Create a customized form using the Authoring Tool.

- Describe the business drivers behind IT Service Management.
- Describe, at a high-level, System Center 2016
- Describe, at a high level, System Center 2016 Service Manager.
- Describe how Service Manager adopts best practices found in ITIL and MOF.Module 2: Installing System Center 2016 Service ManagerIn this module, you will learn about the key components and architecture of Service Manager,
- System Center 2016 Service Manager Architecture and Core Components.
- Hardware, Software and Security Requirements.
- Planning and Sizing a System Center 2016 Service Manager Deployment.
- Installing System Center 2016 Service Manager.
- Installing and Configuring the Service Manager Self-Service Portal.
- Overview of the Service Manager Console.
- Upgrading to System Center 2016 Service Manager.Lab : Installing System Center 2016 Service Manager
- Installing the Service Manager Management Group.
- Installing the Data Warehouse
   Management Group and register the
   Service Manager Management Group wit
- Installing the Service Manager Self-Service Portal and confirming a successful installation.
- Customizing the Self-Service Portal.Lab:
   Upgrading to System Center 2016 Service

  Manager
- Backing up the Service Manager 2012 R2 environment.
- Upgrading Service Manager 2012 R2 to System Center 2016 Service Manager.
- Describe System Center 2016 Service Manager architecture and core components.
- Describe the Hardware, Software and Security requirements of System Center 2016 Service manager.
- Plan and size a System Center 2016 deployment.
- Install System Center 2016 Service Manager.
- Install and configure the Service Manager Self-Service Portal.
- Use the Service Manager Console to confirm a successful deployment.

#### DinnerNow

- Create a Management Pack, Work Item Templates and Configuration Items for DinnerNow
- Create a Management Pack, Work Item Templates and Configuration Items for StockTrader.
- Understand Management Packs.
- Describe the Service Manager CMDB.
- Manage Activities.
- Manage Workflows.
- Manage Templates.
- Manage Security and User Roles.Module 4: Configuring Service Manager for Your EnvironmentIn this module, you will learn some of the key configuration tasks that should be performed in Service Manager in order to customiz
- System Center 2016 Service Manager Initial Configuration.
- Configuring Business Services.
- Configuring Access for your Support Teams.
- Configuring Notifications.Lab : Configuring Service Manager For Your Environment
- Configuring Service Manager Settings.
- Configuring Business Services.
- Provisioning access for the DinnerNow and StockTrader support teams.
- Configuring Notifications.
- Perform initial configuration tasks in Service Manager.
- Configure Business Services.
- Configure Access for your support teams.
- Configure Notifications. Module 5: Populating the Service Manager CMDB using ConnectorsConnectors in Service Manager provide a key function in populating the Service Manager CMDB. For example, the Operations Manager CI Co
- Integrating Service Manager with Active Directory and other System Center Components.
- Integrating Service Manager with Exchange.Lab: Configuring Connectors in Service Manager
- Configure System Center Connectors.
- Configure the Exchange Connector.After completing this module, students will be able to:
- Configure the Active Directory and System Center Connectors in Service Manager.
- Install and configure the Exchange Connector in Service Manager.Module 6: Managing Incidents and ProblemsIn this module, you will learn how to differentiate an issue that occurs in the IT environment between an incident
- The Definition of an Incident and a Problem.
- Managing Incidents.
- Managing Problems.
- Using Queues and Views with Incidents and Problems.Lab: Configuring Incident and Problem Management
- Create an Incident using the Service Manager console.
- Using Incident Templates.

- Describe the Hardware, Software and Security requirements of System Center 2016 Service manager.
- Plan and size a System Center 2016 deployment.
- Install System Center 2016 Service Manager.
- Install and configure the Service Manager Self-Service Portal.
- Use the Service Manager Console to confirm a successful deployment.
- Upgrade Service Manager 2012 R2 to System Center 2016 Service Manager.Module 3: Key Concepts and FeaturesIn this module, you will learn many of the key features and concepts that will help you understand how to configure
- Overview of Management Packs.
- Overview of the Service Manager CMDB.
- Managing Activities.
- Managing Workflows.
- Managing Templates.
- Security and User Roles.Lab:
   Configuring Service Manager for
   StockTrader and DinnerNow
- Create a Management Pack, Work Item Templates and Configuration Items for DinnerNow.
- Create a Management Pack, Work Item Templates and Configuration Items for StockTrader.
- Understand Management Packs.
- Describe the Service Manager CMDB.
- Manage Activities.
- Manage Workflows.
- Manage Templates.
- Manage Security and User Roles. Module 4: Configuring Service Manager for Your EnvironmentIn this module, you will learn some of the key configuration tasks that should be performed in Service Manager in order to customiz
- System Center 2016 Service Manager Initial Configuration.
- Configuring Business Services.
- Configuring Access for your Support Teams.
- Configuring Notifications.Lab : Configuring Service Manager For Your Environment
- Configuring Service Manager Settings.
- Configuring Business Services.
- Provisioning access for the DinnerNow and StockTrader support teams.
- Configuring Notifications.
- Perform initial configuration tasks in Service Manager.
- Configure Business Services.
- Configure Access for your support teams.
- Configure Notifications. Module 5: Populating the Service Manager CMDB using ConnectorsConnectors in Service Manager provide a key function in populating the Service Manager CMDB. For example, the Operations Manager CI

- Upgrade Service Manager 2012 R2 to System Center 2016 Service Manager.Module 3: Key Concepts and FeaturesIn this module, you will learn many of the key features and concepts that will help you understand how to configure
- Overview of Management Packs.
- Overview of the Service Manager CMDB.
- Managing Activities.
- Managing Workflows.
- Managing Templates.
- Security and User Roles.Lab : Configuring Service Manager for StockTrader and DinnerNow
- Create a Management Pack, Work Item Templates and Configuration Items for DinnerNow.
- Create a Management Pack, Work Item Templates and Configuration Items for StockTrader.
- Understand Management Packs.
- Describe the Service Manager CMDB.
- Manage Activities.
- Manage Workflows.
- Manage Templates.
- Manage Security and User Roles.Module
  4: Configuring Service Manager for Your
  EnvironmentIn this module, you will learn
  some of the key configuration tasks that
  should be performed in Service Manager in
  order to customiz
- System Center 2016 Service Manager Initial Configuration.
- Configuring Business Services.
- Configuring Access for your Support Teams.
- Configuring Notifications.Lab : Configuring Service Manager For Your Environment
- Configuring Service Manager Settings.
- Configuring Business Services.
- Provisioning access for the DinnerNow and StockTrader support teams.
- Configuring Notifications.
- Perform initial configuration tasks in Service Manager.
- Configure Business Services.
- Configure Access for your support teams.
- Configure Notifications. Module 5: Populating the Service Manager CMDB using ConnectorsConnectors in Service Manager provide a key function in populating the Service Manager CMDB. For example, the Operations Manager CI Co
- Integrating Service Manager with Active Directory and other System Center Components.
- Integrating Service Manager with Exchange.Lab : Configuring Connectors in Service Manager
- Configure System Center Connectors.
- Configure the Exchange Connector. After completing this module, students will be able to:
- Configure the Active Directory and System

- Configuring an Incident Event Workflow to automatically update an Incident.
- Group Incidents and create a Problem Record.
- Creating Queues and Views to Filter Incidents.
- Describe the definition of an Incident and a Problem.
- Manage incidents.
- Manage problems.
- Use queues and views with incidents and problems. Module 7: Managing Changes and ReleasesIn this module, you will learn how Service Manager manages changes in the IT environment by using Change Requests. This includes cre
- Managing Change Requests.
- Managing Release Records.Lab : Configuring Change and Release Management
- Create a Change Request with Review and Dependent Activities.
- Create a Release Record to manage changes.
- Configuring a Release Record Workflow Rule for Notification.
- Manage Change Requests in Service Manager.
- Manage Release Records in Service Manager.Module 8: Configuring and Managing the Service CatalogIn this module, you will learn all aspects of Service Request fulfillment within Service Manager with the exception of Servi
- The Service Catalog, Request Offerings and Service Offerings.
- Managing Service Requests and Catalog Groups.
- The Self-Service Portal.Lab : Configuring Service Requests
- Create the Contoso Request Offering.
- Test the Contoso Request Offering.
- Create the StockTrader Request Offering.
- Test the StockTrader Request Offering.
- Describe the Service Catalog, Request Offerings and Service Offerings.
- Manage Service Requests and Catalog Groups.
- Use the Self-Service Portal.Module 9:
  Automating Business Processes with
  OrchestratorIn this module, you will learn
  how Orchestrator and Service Manager can
  be used to automate business
  processes.Lessons
- Overview of Orchestrator.
- Configuring Runbooks in Orchestrator.
- Configuring Integration between Orchestrator and Service Manager.
- Creating a Request Offering in Service Manager to Initiate a Runbook in Orchestrator.Lab: Automating IT Processes in Service Manager
- Automating a Request Offering for Contoso.
- Automating a Service Request for StockTrader.
- Describe Orchestrator including its key

#### Co

- Integrating Service Manager with Active Directory and other System Center Components.
- Integrating Service Manager with Exchange.Lab: Configuring Connectors in Service Manager
- Configure System Center Connectors.
- Configure the Exchange Connector. After completing this module, students will be able to:
- Configure the Active Directory and System Center Connectors in Service Manager.
- Install and configure the Exchange Connector in Service Manager.Module 6: Managing Incidents and ProblemsIn this module, you will learn how to differentiate an issue that occurs in the IT environment between an incident
- The Definition of an Incident and a Problem.
- Managing Incidents.
- Managing Problems.
- Using Queues and Views with Incidents and Problems.Lab: Configuring Incident and Problem Management
- Create an Incident using the Service Manager console.
- Using Incident Templates.
- Configuring an Incident Event Workflow to automatically update an Incident.
- Group Incidents and create a Problem Record.
- Creating Queues and Views to Filter Incidents.
- Describe the definition of an Incident and a Problem.
- Manage incidents.
- Manage problems.
- Use queues and views with incidents and problems. Module 7: Managing Changes and ReleasesIn this module, you will learn how Service Manager manages changes in the IT environment by using Change Requests. This includes cre
- Managing Change Requests.
- Managing Release Records.Lab: Configuring Change and Release Management
- Create a Change Request with Review and Dependent Activities.
- Create a Release Record to manage changes.
- Configuring a Release Record Workflow Rule for Notification.
- Manage Change Requests in Service Manager.
- Manage Release Records in Service
  Manager.Module 8: Configuring and
  Managing the Service CatalogIn this
  module, you will learn all aspects of
  Service Request fulfillment within Service
  Manager with the exception of Servi
- The Service Catalog, Request Offerings and Service Offerings.

- Center Connectors in Service Manager.
- Install and configure the Exchange Connector in Service Manager.Module 6: Managing Incidents and ProblemsIn this module, you will learn how to differentiate an issue that occurs in the IT environment between an incident
- The Definition of an Incident and a Problem.
- Managing Incidents.
- Managing Problems.
- Using Queues and Views with Incidents and Problems.Lab: Configuring Incident and Problem Management
- Create an Incident using the Service Manager console.
- Using Incident Templates.
- Configuring an Incident Event Workflow to automatically update an Incident.
- Group Incidents and create a Problem Record.
- Creating Queues and Views to Filter Incidents.
- Describe the definition of an Incident and a Problem.
- Manage incidents.
- Manage problems.
- Use queues and views with incidents and problems.Module 7: Managing Changes and ReleasesIn this module, you will learn how Service Manager manages changes in the IT environment by using Change Requests. This includes cre
- Managing Change Requests.
- Managing Release Records.Lab : Configuring Change and Release Management
- Create a Change Request with Review and Dependent Activities.
- Create a Release Record to manage changes.
- Configuring a Release Record Workflow Rule for Notification.
- Manage Change Requests in Service Manager.
- Manage Release Records in Service Manager.Module 8: Configuring and Managing the Service CatalogIn this module, you will learn all aspects of Service Request fulfillment within Service Manager with the exception of Servi
- The Service Catalog, Request Offerings and Service Offerings.
- Managing Service Requests and Catalog Groups.
- The Self-Service Portal.Lab : Configuring Service Requests
- Create the Contoso Request Offering.
- Test the Contoso Request Offering.
- Create the StockTrader Request Offering.
- Test the StockTrader Request Offering.
- Describe the Service Catalog, Request Offerings and Service Offerings.
- Manage Service Requests and Catalog Groups.
- Use the Self-Service Portal.Module 9:

- features and components.
- Configure Runbooks in Orchestrator.
- Configure integration between Orchestrator and Service Manager.
- Create a Request Offering in Service Manager that initiates a Runbook in Service Manager.Module 10: Configuring Service Level ManagementIn this module, you will learn how Service Level Management is implemented in Servic
- Configuring Service Level Management.
- Viewing Service Level Agreement (SLA) Information in Service Manager.Lab:
   Configuring Service Level Management
- Create a Service Level Objective for an Incident SLA.
- Create a Service Level Objective for a Service Request SLA.
- Configure SLA Notifications.
- Configure Service Level Management.
- View SLA information in Service Manager.Module 11: Using Reports and Analyzing Data in Service ManagerIn this module, you will learn how to run reports in Service Manager, including how to manage and maintain the data wa
- Running Reports in System Center 2016 Service Manager.
- Configuring and Running Data Warehouse Johs.
- Troubleshooting Failed Data Warehouse Jobs.
- Data Warehouse Cubes.Lab: Configuring Reports and Analyzing Service Manager Data
- Configuring, Running, and Exporting Reports.
- Creating a Custom Report.
- Configuring Data Warehouse Job Schedules.
- Viewing the Status of Data Warehouse Jobs.
- Managing the Analysis Library.
- Analyzing Cube Data.
- Describe how to run reports in Service Manager.
- Describe how to configure and run data warehouse jobs.
- Describe how to troubleshoot data warehouse jobs.
- Describe the data warehouse cubes in Service Manager.Module 12: Advanced Troubleshooting and Disaster RecoveryIn this module, you will learn some of the advanced troubleshooting techniques used to resolve problems in Ser
- Performing Advanced Troubleshooting in Service Manager.
- Performing Disaster Recovery in Service Manager.Lab: Performing Disaster Recovery in Service Manager
- Recovering from a failed Service Manager Management Server.
- Recovering from a failed Service Manager
   Data Warehouse Management Server.
- Recovering from a failed Service Manager

- Managing Service Requests and Catalog Groups.
- The Self-Service Portal.Lab : Configuring Service Requests
- Create the Contoso Request Offering.
- Test the Contoso Request Offering.
- Create the StockTrader Request Offering.
- Test the StockTrader Request Offering.
- Describe the Service Catalog, Request Offerings and Service Offerings.
- Manage Service Requests and Catalog Groups.
- Use the Self-Service Portal. Module 9: Automating Business Processes with OrchestratorIn this module, you will learn how Orchestrator and Service Manager can be used to automate business processes. Lessons
- Overview of Orchestrator.
- Configuring Runbooks in Orchestrator.
- Configuring Integration between Orchestrator and Service Manager.
- Creating a Request Offering in Service Manager to Initiate a Runbook in Orchestrator.Lab: Automating IT Processes in Service Manager
- Automating a Request Offering for Contoso.
- Automating a Service Request for StockTrader.
- Describe Orchestrator including its key features and components.
- Configure Runbooks in Orchestrator.
- Configure integration between
   Orchestrator and Service Manager.
- Create a Request Offering in Service Manager that initiates a Runbook in Service Manager.Module 10: Configuring Service Level ManagementIn this module, you will learn how Service Level Management is implemented in Service
- Configuring Service Level Management.
- Viewing Service Level Agreement (SLA)
   Information in Service Manager.Lab:
   Configuring Service Level Management
- Create a Service Level Objective for an Incident SI A.
- Create a Service Level Objective for a Service Request SLA.
- Configure SLA Notifications.
- Configure Service Level Management.
- View SLA information in Service Manager.Module 11: Using Reports and Analyzing Data in Service ManagerIn this module, you will learn how to run reports in Service Manager, including how to manage and maintain the data wa
- Running Reports in System Center 2016 Service Manager.
- Configuring and Running Data Warehouse Jobs.
- Troubleshooting Failed Data Warehouse Jobs.
- Data Warehouse Cubes.Lab : Configuring Reports and Analyzing

- Automating Business Processes with OrchestratorIn this module, you will learn how Orchestrator and Service Manager can be used to automate business processes.Lessons
- Overview of Orchestrator.
- Configuring Runbooks in Orchestrator.
- Configuring Integration between Orchestrator and Service Manager.
- Creating a Request Offering in Service Manager to Initiate a Runbook in Orchestrator.Lab: Automating IT Processes in Service Manager
- Automating a Request Offering for Contoso.
- Automating a Service Request for StockTrader.
- Describe Orchestrator including its key features and components.
- Configure Runbooks in Orchestrator.
- Configure integration between
   Orchestrator and Service Manager.
- Create a Request Offering in Service Manager that initiates a Runbook in Service Manager.Module 10: Configuring Service Level ManagementIn this module, you will learn how Service Level Management is implemented in Servic
- Configuring Service Level Management.
- Viewing Service Level Agreement (SLA) Information in Service Manager.Lab: Configuring Service Level Management
- Create a Service Level Objective for an Incident SLA.
- Create a Service Level Objective for a Service Request SLA.
- Configure SLA Notifications.
- Configure Service Level Management.
- View SLA information in Service Manager.Module 11: Using Reports and Analyzing Data in Service ManagerIn this module, you will learn how to run reports in Service Manager, including how to manage and maintain the data wa
- Running Reports in System Center 2016 Service Manager.
- Configuring and Running Data Warehouse Johs.
- Troubleshooting Failed Data Warehouse
- Data Warehouse Cubes.Lab: Configuring Reports and Analyzing Service Manager

  Data
- Configuring, Running, and Exporting Reports.
- Creating a Custom Report.
- Configuring Data Warehouse Job Schedules.
- Viewing the Status of Data Warehouse Jobs.
- Managing the Analysis Library.
- Analyzing Cube Data.
- Describe how to run reports in Service Manager.
- Describe how to configure and run data warehouse jobs.

- database.
- Perform advanced troubleshooting in Service Manager.
- Perform disaster recovery in Service Manager.Module 13: Creating Forms and Items in Service Manager Using the Service Manager Authoring ToolIn this final module, you will learn how to use the Service Manager Authoring To
- Key Concepts in Creating and Customizing Forms in the Service Manager Authoring Tool
- Creating New and Customized Forms by Using the Service Manager Authoring Tool.Lab: Creating Customized Forms by Using the Authoring Tool
- Extending the Incident Class.
- Customizing the Default Incident Form.
- Seal the Management Pack.
- Import the Management Pack and use the updated Incident form.
- Describe the key concepts in creating customized forms in Service Manager.
- Create a customized form using the Authoring Tool.

- Describe the business drivers behind IT Service Management.
- Describe, at a high-level, System Center 2016.
- Describe, at a high level, System Center 2016 Service Manager.
- Describe how Service Manager adopts best practices found in ITIL and MOF. Module 2: Installing System Center 2016 Service ManagerIn this module, you will learn about the key components and architecture of Service Manager,
- System Center 2016 Service Manager Architecture and Core Components.
- Hardware, Software and Security Requirements.
- Planning and Sizing a System Center 2016 Service Manager Deployment.
- Installing System Center 2016 Service Manager.
- Installing and Configuring the Service Manager Self-Service Portal.
- Overview of the Service Manager Console.
- Upgrading to System Center 2016 Service Manager.Lab: Installing System Center 2016 Service Manager
- Installing the Service Manager Management Group.
- Installing the Data Warehouse Management Group and register the Service Manager Management Group wit
- Installing the Service Manager Self-Service Portal and confirming a successful installation.
- Customizing the Self-Service Portal. Lab:
   Upgrading to System Center 2016 Service
   Manager

- Service Manager Data
- Configuring, Running, and Exporting Reports.
- Creating a Custom Report.
- Configuring Data Warehouse Job Schedules.
- Viewing the Status of Data Warehouse Jobs.
- Managing the Analysis Library.
- Analyzing Cube Data.
- Describe how to run reports in Service Manager.
- Describe how to configure and run data warehouse jobs.
- Describe how to troubleshoot data warehouse jobs.
- Describe the data warehouse cubes in Service Manager.Module 12: Advanced Troubleshooting and Disaster RecoveryIn this module, you will learn some of the advanced troubleshooting techniques used to resolve problems in Ser
- Performing Advanced Troubleshooting in Service Manager.
- Performing Disaster Recovery in Service Manager.Lab: Performing Disaster Recovery in Service Manager
- Recovering from a failed Service Manager Management Server.
- Recovering from a failed Service
   Manager Data Warehouse Management
   Server.
- Recovering from a failed Service Manager database.
- Perform advanced troubleshooting in Service Manager.
- Perform disaster recovery in Service
  Manager.Module 13: Creating Forms and
  Items in Service Manager Using the
  Service Manager Authoring ToolIn this
  final module, you will learn how to use the
  Service Manager Authoring To
- Key Concepts in Creating and Customizing Forms in the Service Manager Authoring Tool.
- Creating New and Customized Forms by Using the Service Manager Authoring Tool.Lab: Creating Customized Forms by Using the Authoring Tool
- Extending the Incident Class.
- Customizing the Default Incident Form.
- Seal the Management Pack.
- Import the Management Pack and use the updated Incident form.
- Describe the key concepts in creating customized forms in Service Manager.
- Create a customized form using the Authoring Tool.

After completing this module, students will be able to:

- Describe the business drivers behind IT Service Management.
- Describe, at a high-level, System Center 2016.

- Describe how to troubleshoot data warehouse jobs.
- Describe the data warehouse cubes in Service Manager.Module 12: Advanced Troubleshooting and Disaster RecoveryIn this module, you will learn some of the advanced troubleshooting techniques used to resolve problems in Ser
- Performing Advanced Troubleshooting in Service Manager.
- Performing Disaster Recovery in Service Manager.Lab: Performing Disaster Recovery in Service Manager
- Recovering from a failed Service Manager Management Server.
- Recovering from a failed Service Manager
   Data Warehouse Management Server.
- Recovering from a failed Service Manager database.
- Perform advanced troubleshooting in Service Manager.
- Perform disaster recovery in Service
  Manager.Module 13: Creating Forms and
  Items in Service Manager Using the
  Service Manager Authoring Toolln this final
  module, you will learn how to use the
  Service Manager Authoring To
- Key Concepts in Creating and Customizing Forms in the Service Manager Authoring
- Creating New and Customized Forms by Using the Service Manager Authoring Tool.Lab: Creating Customized Forms by Using the Authoring Tool
- Extending the Incident Class.
- Customizing the Default Incident Form.
- Seal the Management Pack.
- Import the Management Pack and use the updated Incident form.
- Describe the key concepts in creating customized forms in Service Manager.
- Create a customized form using the Authoring Tool.

- Describe the business drivers behind IT Service Management.
- Describe, at a high-level, System Center 2016.
- Describe, at a high level, System Center 2016 Service Manager.
- Describe how Service Manager adopts best practices found in ITIL and MOF.Module 2: Installing System Center 2016 Service ManagerIn this module, you will learn about the key components and architecture of Service Manager,
- System Center 2016 Service Manager Architecture and Core Components.
- Hardware, Software and Security Requirements.
- Planning and Sizing a System Center 2016 Service Manager Deployment.
- Installing System Center 2016 Service

- Backing up the Service Manager 2012 R2 environment.
- Upgrading Service Manager 2012 R2 to System Center 2016 Service Manager.
- Describe System Center 2016 Service
   Manager architecture and core components.
- Describe the Hardware, Software and Security requirements of System Center 2016 Service manager.
- Plan and size a System Center 2016 deployment.
- Install System Center 2016 Service Manager.
- Install and configure the Service Manager Self-Service Portal.
- Use the Service Manager Console to confirm a successful deployment.
- Upgrade Service Manager 2012 R2 to System Center 2016 Service Manager.Module 3: Key Concepts and FeaturesIn this module, you will learn many of the key features and concepts that will help you understand how to configure
- Overview of Management Packs.
- Overview of the Service Manager CMDB.
- Managing Activities.
- Managing Workflows.
- Managing Templates.
- Security and User Roles.Lab: Configuring Service Manager for StockTrader and DinnerNow
- Create a Management Pack, Work Item Templates and Configuration Items for DinnerNow.
- Create a Management Pack, Work Item Templates and Configuration Items for StockTrader.
- Understand Management Packs.
- Describe the Service Manager CMDB.
- Manage Activities.
- Manage Workflows.
- Manage Templates.
- Manage Security and User Roles. Module 4: Configuring Service Manager for Your EnvironmentIn this module, you will learn some of the key configuration tasks that should be performed in Service Manager in order to customiz
- System Center 2016 Service Manager Initial Configuration.
- Configuring Business Services.
- Configuring Access for your Support Teams.
- Configuring Notifications.Lab : Configuring Service Manager For Your Environment
- Configuring Service Manager Settings.
- Configuring Business Services.
- Provisioning access for the DinnerNow and StockTrader support teams.
- Configuring Notifications.
- Perform initial configuration tasks in Service Manager.
- Configure Business Services.
- Configure Access for your support teams.
- Configure Notifications. Module 5: Populating the Service Manager CMDB using ConnectorsConnectors in Service Manager

- Describe, at a high level, System Center 2016 Service Manager.
- Describe how Service Manager adopts best practices found in ITIL and MOF.Module 2: Installing System Center 2016 Service ManagerIn this module, you will learn about the key components and architecture of Service Manager,
- System Center 2016 Service Manager Architecture and Core Components.
- Hardware, Software and Security Requirements.
- Planning and Sizing a System Center 2016 Service Manager Deployment.
- Installing System Center 2016 Service Manager.
- Installing and Configuring the Service Manager Self-Service Portal.
- Overview of the Service Manager Console.
- Upgrading to System Center 2016
   Service Manager.Lab: Installing System
   Center 2016 Service Manager
- Installing the Service Manager Management Group.
- Installing the Data Warehouse

  Management Group and register the

  Service Manager Management Group wit
- Installing the Service Manager Self-Service Portal and confirming a successful installation.
- Customizing the Self-Service Portal.Lab : Upgrading to System Center 2016 Service Manager
- Backing up the Service Manager 2012 R2 environment.
- Upgrading Service Manager 2012 R2 to System Center 2016 Service Manager.
- Describe System Center 2016 Service Manager architecture and core components.
- Describe the Hardware, Software and Security requirements of System Center 2016 Service manager.
- Plan and size a System Center 2016 deployment.
- Install System Center 2016 Service Manager.
- Install and configure the Service Manager Self-Service Portal.
- Use the Service Manager Console to confirm a successful deployment.
- Upgrade Service Manager 2012 R2 to System Center 2016 Service Manager.Module 3: Key Concepts and FeaturesIn this module, you will learn many of the key features and concepts that will help you understand how to configure
- Overview of Management Packs.
- Overview of the Service Manager CMDB.
- Managing Activities.
- Managing Workflows.
- Managing Templates.
- Security and User Roles.Lab : Configuring Service Manager for

- Manager.
- Installing and Configuring the Service Manager Self-Service Portal.
- Overview of the Service Manager Console.
- Upgrading to System Center 2016 Service Manager.Lab: Installing System Center 2016 Service Manager
- Installing the Service Manager Management Group.
- Installing the Data Warehouse Management Group and register the Service Manager Management Group wit
- Installing the Service Manager Self-Service Portal and confirming a successful installation.
- Customizing the Self-Service Portal. Lab:
   Upgrading to System Center 2016 Service
   Manager
- Backing up the Service Manager 2012 R2 environment.
- Upgrading Service Manager 2012 R2 to System Center 2016 Service Manager.
- Describe System Center 2016 Service Manager architecture and core components.
- Describe the Hardware, Software and Security requirements of System Center 2016 Service manager.
- Plan and size a System Center 2016 deployment.
- Install System Center 2016 Service Manager.
- Install and configure the Service Manager Self-Service Portal.
- Use the Service Manager Console to confirm a successful deployment.
- Upgrade Service Manager 2012 R2 to System Center 2016 Service Manager.Module 3: Key Concepts and FeaturesIn this module, you will learn many of the key features and concepts that will help you understand how to configure
- Overview of Management Packs.
- Overview of the Service Manager CMDB.
- Managing Activities.
- Managing Workflows.
- Managing Templates.
- Security and User Roles.Lab: Configuring Service Manager for StockTrader and DinnerNow
- Create a Management Pack, Work Item Templates and Configuration Items for DinnerNow.
- Create a Management Pack, Work Item Templates and Configuration Items for StockTrader.
- Understand Management Packs.
- Describe the Service Manager CMDB.
- Manage Activities.
- Manage Workflows.
- Manage Templates.
- Manage Security and User Roles.Module
   4: Configuring Service Manager for Your
   EnvironmentIn this module, you will learn
   some of the key configuration tasks that

- provide a key function in populating the Service Manager CMDB. For example, the Operations Manager CI Co
- Integrating Service Manager with Active Directory and other System Center Components.
- Integrating Service Manager with Exchange.Lab: Configuring Connectors in Service Manager
- Configure System Center Connectors.
- Configure the Exchange Connector. After completing this module, students will be able to:
- Configure the Active Directory and System Center Connectors in Service Manager.
- Install and configure the Exchange Connector in Service Manager.Module 6: Managing Incidents and ProblemsIn this module, you will learn how to differentiate an issue that occurs in the IT environment between an incident
- The Definition of an Incident and a Problem.
- Managing Incidents.
- Managing Problems.
- Using Queues and Views with Incidents and Problems.Lab: Configuring Incident and Problem Management
- Create an Incident using the Service Manager console.
- Using Incident Templates.
- Configuring an Incident Event Workflow to automatically update an Incident.
- Group Incidents and create a Problem Record.
- Creating Queues and Views to Filter Incidents.
- Describe the definition of an Incident and a Problem.
- Manage incidents.
- Manage problems.
- Use queues and views with incidents and problems. Module 7: Managing Changes and ReleasesIn this module, you will learn how Service Manager manages changes in the IT environment by using Change Requests. This includes cre
- Managing Change Requests.
- Managing Release Records.Lab: Configuring Change and Release Management
- Create a Change Request with Review and Dependent Activities.
- Create a Release Record to manage changes.
- Configuring a Release Record Workflow Rule for Notification.
- Manage Change Requests in Service Manager.
- Manage Release Records in Service Manager.Module 8: Configuring and Managing the Service CatalogIn this module, you will learn all aspects of Service Request fulfillment within Service Manager with the exception of Servi
- The Service Catalog, Request Offerings and Service Offerings.

- StockTrader and DinnerNow
- Create a Management Pack, Work Item Templates and Configuration Items for DinnerNow.
- Create a Management Pack, Work Item Templates and Configuration Items for StockTrader.
- Understand Management Packs.
- Describe the Service Manager CMDB.
- Manage Activities.
- Manage Workflows.
- Manage Templates.
- Manage Security and User Roles.Module 4: Configuring Service Manager for Your EnvironmentIn this module, you will learn some of the key configuration tasks that should be performed in Service Manager in order to customiz
- System Center 2016 Service Manager Initial Configuration.
- Configuring Business Services.
- Configuring Access for your Support Teams.
- Configuring Notifications.Lab :
   Configuring Service Manager For Your
   Environment
- Configuring Service Manager Settings.
- Configuring Business Services.
- Provisioning access for the DinnerNow and StockTrader support teams.
- Configuring Notifications.
- Perform initial configuration tasks in Service Manager.
- Configure Business Services.
- Configure Access for your support teams.
- Configure Notifications. Module 5: Populating the Service Manager CMDB using ConnectorsConnectors in Service Manager provide a key function in populating the Service Manager CMDB. For example, the Operations Manager CI Co
- Integrating Service Manager with Active Directory and other System Center Components.
- Integrating Service Manager with Exchange.Lab : Configuring Connectors in Service Manager
- Configure System Center Connectors.
- Configure the Exchange Connector. After completing this module, students will be able to:
- Configure the Active Directory and System Center Connectors in Service Manager.
- Install and configure the Exchange Connector in Service Manager. Module 6: Managing Incidents and ProblemsIn this module, you will learn how to differentiate an issue that occurs in the IT environment between an incident
- The Definition of an Incident and a Problem.
- Managing Incidents.
- Managing Problems.
- Using Queues and Views with Incidents

- should be performed in Service Manager in order to customiz
- System Center 2016 Service Manager Initial Configuration.
- Configuring Business Services.
- Configuring Access for your Support
- Configuring Notifications.Lab : Configuring Service Manager For Your Environment
- Configuring Service Manager Settings.
- Configuring Business Services.
- Provisioning access for the DinnerNow and StockTrader support teams.
- Configuring Notifications.
- Perform initial configuration tasks in Service Manager.
- Configure Business Services.
- Configure Access for your support teams.
- Configure Notifications. Module 5: Populating the Service Manager CMDB using ConnectorsConnectors in Service Manager provide a key function in populating the Service Manager CMDB. For example, the Operations Manager CI Co
- Integrating Service Manager with Active Directory and other System Center Components.
- Integrating Service Manager with Exchange.Lab: Configuring Connectors in Service Manager
- Configure System Center Connectors.
- Configure the Exchange Connector. After completing this module, students will be able to:
- Configure the Active Directory and System Center Connectors in Service Manager.
- Install and configure the Exchange Connector in Service Manager.Module 6: Managing Incidents and ProblemsIn this module, you will learn how to differentiate an issue that occurs in the IT environment between an incident
- The Definition of an Incident and a Problem.
- Managing Incidents.
- Managing Problems.
- Using Queues and Views with Incidents and Problems.Lab: Configuring Incident and Problem Management
- Create an Incident using the Service Manager console.
- Using Incident Templates.
- Configuring an Incident Event Workflow to automatically update an Incident.
- Group Incidents and create a Problem Record.
- Creating Queues and Views to Filter Incidents.
- Describe the definition of an Incident and a Problem.
- Manage incidents.
- Manage problems.
- Use queues and views with incidents and problems. Module 7: Managing Changes and ReleasesIn this module, you will learn

- Managing Service Requests and Catalog Groups.
- The Self-Service Portal.Lab : Configuring Service Requests
- Create the Contoso Request Offering.
- Test the Contoso Request Offering.
- Create the StockTrader Request Offering.
- Test the StockTrader Request Offering.
- Describe the Service Catalog, Request Offerings and Service Offerings.
- Manage Service Requests and Catalog Groups.
- Use the Self-Service Portal. Module 9:
  Automating Business Processes with
  OrchestratorIn this module, you will learn
  how Orchestrator and Service Manager can
  be used to automate business
  processes.Lessons
- Overview of Orchestrator.
- Configuring Runbooks in Orchestrator.
- Configuring Integration between Orchestrator and Service Manager.
- Creating a Request Offering in Service Manager to Initiate a Runbook in Orchestrator.Lab: Automating IT Processes in Service Manager
- Automating a Request Offering for Contoso.
- Automating a Service Request for StockTrader.
- Describe Orchestrator including its key features and components.
- Configure Runbooks in Orchestrator.
- Configure integration between Orchestrator and Service Manager.
- Create a Request Offering in Service Manager that initiates a Runbook in Service Manager.Module 10: Configuring Service Level ManagementIn this module, you will learn how Service Level Management is implemented in Servic
- Configuring Service Level Management.
- Viewing Service Level Agreement (SLA)
   Information in Service Manager.Lab:
   Configuring Service Level Management
- Create a Service Level Objective for an Incident SLA.
- Create a Service Level Objective for a Service Request SLA.
- Configure SLA Notifications.
- Configure Service Level Management.
- View SLA information in Service Manager.Module 11: Using Reports and Analyzing Data in Service ManagerIn this module, you will learn how to run reports in Service Manager, including how to manage and maintain the data wa
- Running Reports in System Center 2016
   Service Manager.
- Configuring and Running Data Warehouse Jobs.
- Troubleshooting Failed Data Warehouse Jobs.
- Data Warehouse Cubes. Lab: Configuring Reports and Analyzing Service Manager Data
- Configuring, Running, and Exporting

- and Problems.Lab: Configuring Incident and Problem Management
- Create an Incident using the Service Manager console.
- Using Incident Templates.
- Configuring an Incident Event Workflow to automatically update an Incident.
- Group Incidents and create a Problem Record.
- Creating Queues and Views to Filter Incidents.
- Describe the definition of an Incident and a Problem.
- Manage incidents.
- Manage problems.
- Use queues and views with incidents and problems. Module 7: Managing Changes and ReleasesIn this module, you will learn how Service Manager manages changes in the IT environment by using Change Requests. This includes cre
- Managing Change Requests.
- Managing Release Records.Lab: Configuring Change and Release Management
- Create a Change Request with Review and Dependent Activities.
- Create a Release Record to manage changes.
- Configuring a Release Record Workflow Rule for Notification.
- Manage Change Requests in Service Manager.
- Manage Release Records in Service Manager.Module 8: Configuring and Managing the Service CatalogIn this module, you will learn all aspects of Service Request fulfillment within Service Manager with the exception of Servi
- The Service Catalog, Request Offerings and Service Offerings.
- Managing Service Requests and Catalog Groups.
- The Self-Service Portal.Lab : Configuring Service Requests
- Create the Contoso Request Offering.
- Test the Contoso Request Offering.
- Create the StockTrader Request Offering.
- Test the StockTrader Request Offering.
- Describe the Service Catalog, Request Offerings and Service Offerings.
- Manage Service Requests and Catalog Groups.
- Use the Self-Service Portal. Module 9: Automating Business Processes with OrchestratorIn this module, you will learn how Orchestrator and Service Manager can be used to automate business processes. Lessons
- Overview of Orchestrator.
- Configuring Runbooks in Orchestrator.
- Configuring Integration between Orchestrator and Service Manager.
- Creating a Request Offering in Service
   Manager to Initiate a Runbook in

- how Service Manager manages changes in the IT environment by using Change Requests. This includes cre
- Managing Change Requests.
- Managing Release Records.Lab: Configuring Change and Release Management
- Create a Change Request with Review and Dependent Activities.
- Create a Release Record to manage changes.
- Configuring a Release Record Workflow Rule for Notification.
- Manage Change Requests in Service Manager.
- Manage Release Records in Service Manager.Module 8: Configuring and Managing the Service CatalogIn this module, you will learn all aspects of Service Request fulfillment within Service Manager with the exception of Servi
- The Service Catalog, Request Offerings and Service Offerings.
- Managing Service Requests and Catalog Groups.
- The Self-Service Portal.Lab : Configuring Service Requests
- Create the Contoso Request Offering.
- Test the Contoso Request Offering.
- Create the StockTrader Request Offering.
- Test the StockTrader Request Offering.
- Describe the Service Catalog, Request Offerings and Service Offerings.
- Manage Service Requests and Catalog Groups.
- Use the Self-Service Portal Module 9: Automating Business Processes with OrchestratorIn this module, you will learn how Orchestrator and Service Manager can be used to automate business processes.Lessons
- Overview of Orchestrator.
- Configuring Runbooks in Orchestrator.
- Configuring Integration between Orchestrator and Service Manager.
- Creating a Request Offering in Service Manager to Initiate a Runbook in Orchestrator.Lab: Automating IT Processes in Service Manager
- Automating a Request Offering for Contoso.
- Automating a Service Request for StockTrader.
- Describe Orchestrator including its key features and components.
- Configure Runbooks in Orchestrator.
- Configure integration between Orchestrator and Service Manager.
- Create a Request Offering in Service Manager that initiates a Runbook in Service Manager.Module 10: Configuring Service Level ManagementIn this module, you will learn how Service Level Management is implemented in Servic
- Configuring Service Level Management.
- Viewing Service Level Agreement (SLA)

- Reports.
- Creating a Custom Report.
- Configuring Data Warehouse Job Schedules.
- Viewing the Status of Data Warehouse Jobs.
- Managing the Analysis Library.
- Analyzing Cube Data.
- Describe how to run reports in Service Manager.
- Describe how to configure and run data warehouse jobs.
- Describe how to troubleshoot data warehouse jobs.
- Describe the data warehouse cubes in Service Manager.Module 12: Advanced Troubleshooting and Disaster RecoveryIn this module, you will learn some of the advanced troubleshooting techniques used to resolve problems in Ser
- Performing Advanced Troubleshooting in Service Manager.
- Performing Disaster Recovery in Service Manager.Lab: Performing Disaster Recovery in Service Manager
- Recovering from a failed Service Manager Management Server.
- Recovering from a failed Service Manager
   Data Warehouse Management Server.
- Recovering from a failed Service Manager database.
- Perform advanced troubleshooting in Service Manager.
- Perform disaster recovery in Service
  Manager.Module 13: Creating Forms and
  Items in Service Manager Using the Service
  Manager Authoring Toolln this final module,
  you will learn how to use the Service
  Manager Authoring To
- Key Concepts in Creating and Customizing Forms in the Service Manager Authoring Tool.
- Creating New and Customized Forms by Using the Service Manager Authoring Tool.Lab: Creating Customized Forms by Using the Authoring Tool
- Extending the Incident Class.
- Customizing the Default Incident Form.
- Seal the Management Pack.
- Import the Management Pack and use the updated Incident form.
- Describe the key concepts in creating customized forms in Service Manager.
- Create a customized form using the Authoring Tool.

- Orchestrator.Lab: Automating IT Processes in Service Manager
- Automating a Request Offering for Contoso.
- Automating a Service Request for StockTrader.
- Describe Orchestrator including its key features and components.
- Configure Runbooks in Orchestrator.
- Configure integration between
   Orchestrator and Service Manager.
- Create a Request Offering in Service Manager that initiates a Runbook in Service Manager.Module 10: Configuring Service Level ManagementIn this module, you will learn how Service Level Management is implemented in Servic
- Configuring Service Level Management.
- Viewing Service Level Agreement (SLA)
   Information in Service Manager.Lab:
   Configuring Service Level Management
- Create a Service Level Objective for an Incident SLA.
- Create a Service Level Objective for a Service Request SLA.
- Configure SLA Notifications.
- Configure Service Level Management.
- View SLA information in Service Manager.Module 11: Using Reports and Analyzing Data in Service ManagerIn this module, you will learn how to run reports in Service Manager, including how to manage and maintain the data wa
- Running Reports in System Center 2016 Service Manager.
- Configuring and Running Data Warehouse Jobs.
- Troubleshooting Failed Data Warehouse Jobs.
- Data Warehouse Cubes.Lab : Configuring Reports and Analyzing Service Manager Data
- Configuring, Running, and Exporting Reports.
- Creating a Custom Report.
- Configuring Data Warehouse Job Schedules.
- Viewing the Status of Data Warehouse Jobs.
- Managing the Analysis Library.
- Analyzing Cube Data.
- Describe how to run reports in Service Manager.
- Describe how to configure and run data warehouse jobs.
- Describe how to troubleshoot data warehouse jobs.
- Describe the data warehouse cubes in Service Manager.Module 12: Advanced Troubleshooting and Disaster RecoveryIn this module, you will learn some of the advanced troubleshooting techniques used to resolve problems in Ser
- Performing Advanced Troubleshooting in Service Manager.
- Performing Disaster Recovery in Service

- Information in Service Manager.Lab:
  Configuring Service Level Management
- Create a Service Level Objective for an Incident SLA.
- Create a Service Level Objective for a Service Request SLA.
- Configure SLA Notifications.
- Configure Service Level Management.
- View SLA information in Service Manager.Module 11: Using Reports and Analyzing Data in Service ManagerIn this module, you will learn how to run reports in Service Manager, including how to manage and maintain the data wa
- Running Reports in System Center 2016 Service Manager.
- Configuring and Running Data Warehouse
- Troubleshooting Failed Data Warehouse Jobs.
- Data Warehouse Cubes.Lab: Configuring Reports and Analyzing Service Manager
   Data
- Configuring, Running, and Exporting Reports.
- Creating a Custom Report.
- Configuring Data Warehouse Job Schedules.
- Viewing the Status of Data Warehouse Jobs.
- Managing the Analysis Library.
- Analyzing Cube Data.
- Describe how to run reports in Service Manager.
- Describe how to configure and run data warehouse jobs.
- Describe how to troubleshoot data warehouse jobs.
- Describe the data warehouse cubes in Service Manager.Module 12: Advanced Troubleshooting and Disaster RecoveryIn this module, you will learn some of the advanced troubleshooting techniques used to resolve problems in Ser
- Performing Advanced Troubleshooting in Service Manager.
- Performing Disaster Recovery in Service Manager.Lab: Performing Disaster Recovery in Service Manager
- Recovering from a failed Service Manager Management Server.
- Recovering from a failed Service Manager Data Warehouse Management Server.
- Recovering from a failed Service Manager database.
- Perform advanced troubleshooting in Service Manager.
- Perform disaster recovery in Service
  Manager.Module 13: Creating Forms and
  Items in Service Manager Using the
  Service Manager Authoring Toolln this final
  module, you will learn how to use the
  Service Manager Authoring To
- Key Concepts in Creating and Customizing Forms in the Service Manager Authoring Tool.

- Manager.Lab : Performing Disaster Recovery in Service Manager
- Recovering from a failed Service Manager Management Server.
- Recovering from a failed Service
   Manager Data Warehouse Management
   Server.
- Recovering from a failed Service Manager database.
- Perform advanced troubleshooting in Service Manager.
- Perform disaster recovery in Service
  Manager.Module 13: Creating Forms and
  Items in Service Manager Using the
  Service Manager Authoring ToolIn this
  final module, you will learn how to use the
  Service Manager Authoring To
- Key Concepts in Creating and Customizing Forms in the Service Manager Authoring Tool.
- Creating New and Customized Forms by Using the Service Manager Authoring Tool.Lab: Creating Customized Forms by Using the Authoring Tool
- Extending the Incident Class.
- Customizing the Default Incident Form.
- Seal the Management Pack.
- Import the Management Pack and use the updated Incident form.
- Describe the key concepts in creating customized forms in Service Manager.
- Create a customized form using the Authoring Tool.

- Creating New and Customized Forms by Using the Service Manager Authoring Tool.Lab: Creating Customized Forms by Using the Authoring Tool
- Extending the Incident Class.
- Customizing the Default Incident Form.
- Seal the Management Pack.
- Import the Management Pack and use the updated Incident form.
- Describe the key concepts in creating customized forms in Service Manager.
- Create a customized form using the Authoring Tool.

## Flere Informationer:

For yderligere informationer eller booking af kursus, kontakt os på tlf.nr.: 44 88 18 00

training@globalknowledge.dk

www.globalknowledge.com/da-dk/

Global Knowledge, Stamholmen 110, 2650 Hvidovre

tlf.nr.: 44 88 18 00